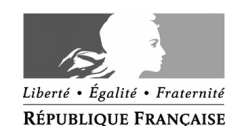

**DIRECTION GÉNÉRALE DES DOUANES**

#### **ET DROITS INDIRECTS**

MONTREUIL, LE30 JUIN 2020

SOUS-DIRECTION DU COMMERCE INTERNATIONAL BUREAU POLITIQUE DU DEDOUANEMENT SOUS-DIRECTION DES SYSTEMES D'INFORMATION ET DE TELECOMMUNICATION BUREAU ETUDES ET PROJETS DU SYSTEME D'INFORMATION 11, rue des Deux Communes 93558 MONTREUIL Cedex Site Internet : www.douane.gouv.fr

N° 2000144

### **NOTE AUX OPERATEURS**

- Objet : Mise en service des portails européens pour les décisions douanières (régimes particuliers impliquant plusieurs Etats membres, dédouanement centralisé communautaire) et pour les bulletins d'informations INF.
- Réf. : CDS : Code des douanes de l'Union (art. 6, 16, 22, 23), Règlement délégué (art. 11-18, annexe A), Règlement d'exécution (art. 10 A, annexe A) ; - INF : Code des douanes de l'Union (art. 6, 86, 88a), Acte délégué du CDU (art. 176, 181, annexe 71-05), Règlement d'exécution (art. 271).
- P. J. : Fiches de connexion INF et CDS ; - Guides utilisateurs INF et CDS.

Vous trouverez exposées ci-après, les modalités d'utilisation :

- du système de décision douanière de l'Union (CDS Customs Decision System) pour le dépôt des demandes de dédouanement centralisé communautaire et pour les demandes d'autorisations de régime particulier impliquant plusieurs Etats membres  $<sup>1</sup>$  $<sup>1</sup>$  $<sup>1</sup>$ ;</sup>
- de la nouvelle téléprocédure portant sur les bulletins INF.

Il est précisé qu'une note complémentaire précisant les modalités techniques d'utilisation du portail CDS TP par les opérateurs sera publiée ultérieurement et intégrera un pas-à-pas détaillé.

<span id="page-0-0"></span>1Il s'agit uniquement des autorisations multi Etats membres qui sont celles dans lesquelles un ou plusieurs bureaux de placement et/ou d'apurement sont situés en France et dans au moins un autre Etat membre et/ou une partie des activités (transformation, utilisation, stockage) est effectuée dans un autre Etat membre que la France.Pour ces autorisations, une consultation des Etats membres concernés est nécessaire ou une simple information est suffisante. La consultation et la notification des Etats membres concernés s'effectuent directement dans CDS.

A MINISTÈRE DE L'ACTION ET DES COMPTES PUBLICS

## **1. Système de décision douanière de l'Union (CDS)**

1.1 Présentation du Système

Le portail européen CDS permet le traitement de toutes les décisions prévues par le Code des douanes de l'Union.

Son utilisation est obligatoire pour les décisions impliquant plusieurs États membres. La DGDDI a fait le choix de travailler en mode « hybride » et d'utiliser le portail national SOPRANO pour toutes les demandes.

A l'occasion du lancement d'une première version en octobre 2017, la Commission et les Etats membres ont relevé plusieurs dysfonctionnements informatiques, ergonomiques et réglementaires nécessitant une réécriture du portail. Ces dysfonctionnements ont limité l'utilisation de CDS et conforté le choix national du mode « hybride ».

Toutefois, la nouvelle version du portail CDS, en ligne au  $1<sup>er</sup>$  juillet 2020, est davantage alignée avec la réglementation et améliore la prise en main du système. Par ailleurs, le passage au mode « hybride » a été reporté. Dès lors, la DGDDI est amenée à utiliser CDS pour les décisions douanières impliquant plusieurs Etats membres.

Depuis plusieurs mois, des expérimentations ont été menées avec des opérateurs économiques.

Leur résultat conduit aujourd'hui à ouvrir l'accès à CDS pour :

- le dédouanement centralisé communautaire ;
- les régimes particuliers impliquant plusieurs Etats membres.

Ces nouvelles modalités de dépôt s'appliquent aux nouvelles demandes déposées après le 1er juillet 2020.

Pour le traitement des demandes de modifications des autorisations existantes les opérateurs sont invités à se rapprocher du bureau de douane décisionnaire.

Il est précisé que le déploiement de CDS ne modifie pas la répartition des compétences entre les services douaniers.

### 1.2 Accès et habilitations

L'utilisation de CDS suppose, pour les opérateurs économiques, **l'utilisation du "***Trader portal"* **CDS-TP** (équivalent de douane.gouv.fr) pour le dépôt des demandes.

Il est accessible après habilitation GHOST avec un compte 'douane.gouv.fr' à l'adresse suivante :<https://customs.ec.europa.eu/tpui-cdms-web/>

Les annexes à la présente note précisent l'accès à ce portail.

# **2. Le système de gestion des bulletins d'information (INF)**

# 2.1. Présentation du système

Le système INF permet au bureau de douane qui dispose, en propre, de certaines informations de les partager avec un second bureau de douane impliqué par une autorisation de perfectionnement actif ou passif. Ce partage obligatoire d'informations permet de calculer la dette douanière et/ou le montant des droits de douane qui n'ont pas à être payés, vérifier les critères de l'équivalence ou encore s'assurer de la transformation du produit principal conformément aux dispositions de l'autorisation.

Conformément à l'article 176.1 du RDC, l'échange normalisé d'information est obligatoire, dès lors que le ou les bureau(x) de douane de placement est (sont) différent(s) du bureau(x), pour :

- les autorisations de perfectionnement actif IM/EX concernant plusieurs Etats membres ;

- les autorisations de perfectionnement actif EX/IM concernant un plusieurs Etats membres ;

- les autorisations de perfectionnement passif EX/IM concernant un ou plusieurs États membres ;

- les autorisations de perfectionnement passif IM/EX concernant plusieurs États membres.

Le système européen INF permet de gérer tous les cas couverts par les anciens INF 1, INF2, INF 5 et INF 9 au format papier.

Les données de la demande INF doivent être disponibles dans INF System avant le dépôt des déclarations en douane. Le système génère un numéro INF qui doit être spécifié dans la déclaration en douane correspondante. Le bureau de douane peut utiliser le numéro INF pour vérifier et modifier l'enregistrement de données dans le système INF SP.

## 2.2. Accès et habilitations

Ce téléservice est proposé sur le portail des opérateurs douaniers de l'Union européenne (EU Customs Trader Portal). Il est accessible après habilitation dans GHOST, avec un compte 'douane.gouv.fr' à l'adresse suivante : <https://customs.ec.europa.eu/gtp>

Les modalités de connexion et d'habilitation sont détaillées en annexe.

2.3. Échanges électroniques et procédure des secours

L'utilisation du système doit être systématiquement privilégiée pour les nouvelles demandes d'INF.

A titre exceptionnel, un Etat membre ne saurait refuser un échange d'information hors système INF, mais il devra impérativement s'agir d'un échange par voie électronique, matérialisé par l'envoi d'un fichier informatique (ODS, XLS, XML ou PDF). Les seuls échanges de papier autorisés doivent se rapporter à un bulletin émis avant le 1<sup>er</sup> juin 2020, tant que le délai d'apurement fixé dans l'autorisation de régime particulier court.

2.4. Cas particulier des INF pour des autorisations sur déclaration

.

Aucun numéro n'étant actuellement attribué avant la présentation d'une déclaration en douane, il n'est pas possible d'utiliser le portail européen pour une demande d'autorisation sur déclaration (art. 163 REC). Par conséquent, seuls d'autres moyens d'échange électronique d'informations (art. 176-1-1 REC) peuvent être utilisés dans ce cas précis : par exemple, l'envoi d'un fichier bureautique par mail.

Le bureau COMINT 1 est à votre disposition pour toute difficulté concernant l'application de cette note ou toute information complémentaire.

> Le chef du bureau politique du dédouanement,

> > **signé**

Claude LE COZ